## High Speed CW Championship in Hmafair2013

We are pleased to announce that "High Speed CW Callsign Copying Championship" will be held in the Tokyo Hamfair 2013.

From U-12 to O-65, top 3 of each category will be praised with original medal.

All of you who know Morse codes are most welcomed to this event.

[Event Tittle]: Hamfair 2013 High Speed CW championship

[Date]: 2013-8-24(Sat) and 25(Sun) < commendation ceremony from 3PM of Aug. 25th>

[Place]: "CW no Sato" CW の里, Booth No.J-60

[Competition]: Copy callsign by CW as fast as possible

[Software]: CW Freak.NET (Practice B)

[How to rank]:

- · Compete the maximum speed received (WPM)
- · When WPM is same, score holder with higher (COMBO) wins
- · When both WPM and COMBO are same, score holder with higher GREAT wins

[Condition]: Initial Speed can be selected by the player (no ceiling, but not less than 5WPM). The player can also select number of callsign to be received between 1 and 20.

## [Category]:

- 1) Elementary School [Under or equal to Age 12]
- 2) Junior/High School [Age between 12-18]
- 3) General [Age 19 to 64, but includes 18-year-old-university-student]
- 4) Senior [Age 65 and up]

## [Commendation]:

Top tree of each category will be commended by original medal..

Record Certificate will be issued for every player.

[Managed by]: CW no Sato Project Team [Supported by]: CQ Hamradio Magazine

## What is "CW Freak.NET"?

CW Freaks.NET is a freeware for High Speed CW copying practice developed and released in March, 2013 by JIOVWL, Mr.Imaizumi.

This software is successor of CW Freak which had been developed by Mr.Imaizumi as a Windows version of the late 90s' PCTON2 (dedicated for DOS PC). Keeping its user interface compatible with the conventional CW Freak, it works on Windows Vista, 7 and 8 now.

It's quite easy to play. Just type down the callsign (including DX) what you listen from the PC. When you copy callsign correctly then speed increases, when you make mistake then speed decreases.

It is an excellent software that doesn't depend on the level of player. From beginner to HST (High Speed Telegraph) competition level player, any level of player can practice with fun.

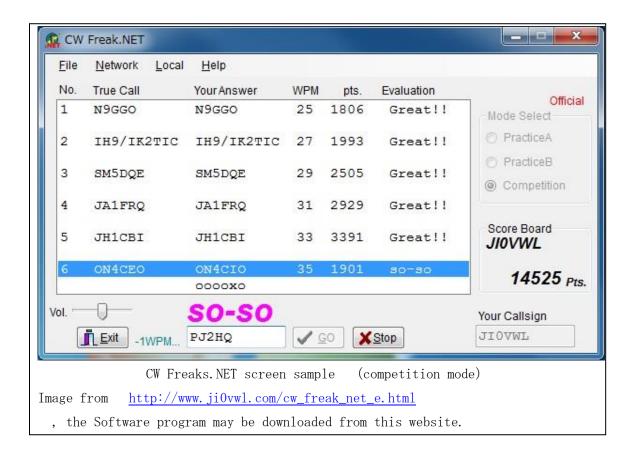

Competition result can be uploaded to the on-line ranking page, so you can virtually compete with players worldwide. (There are three ranking tables, such as Monthly, Annual and All time record)

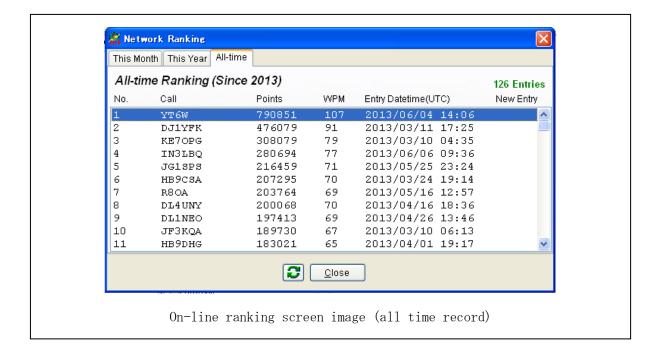

Competition mode is fixed its initial speed as 25WPM (equivalent to 125 letters per minutes) so that it is a bit hard for beginners. For such user, there are two kinds of practice modes. Parctice-A is fixed its speed and Practice-B may set initial speed freely.

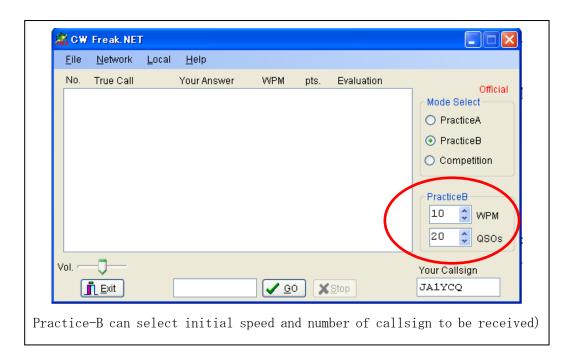

In the CW Championship in Hamfair 2013, Practice-B is used so that player can select preferable starting speed (>5WPM) and No. of stations to be received (1 to 20) depending on each player's skill.

(For example, a beginner who just remembered Morse codes' table may start from 5WPM and say 10 QSOs. If you are skilled operator who is looking forward to taking part of HST international championship, then you may start from 50WPM with 20QSOs, etc.)

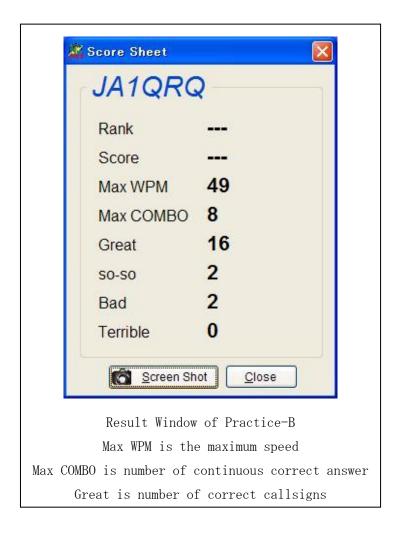

For details please refer to the official download site: http://www.ji0vwl.com/cw\_freak\_net.html

Well, We are looking forward to seeing you at Tokyo Hamfair 2013. 73+88!